# **Equalbit® 1 × dsDNA HS Assay Kit**

#### **EQ121**

Version 21.1

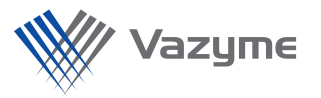

#### **Product Description**

Equalbit 1 × dsDNA HS (High Sensitivity) Assay Kit is a simple, sensitive and accurate kit for the fluorescence quantitative detection of double-stranded DNA (dsDNA). This kit includes pre-mixed working solution (with fluorescent dye) and dsDNA standards. The kit has good linearity in the range of 0.2 - 100 ng dsDNA. It allows accurate quantification of dsDNA samples at concentration from 10 pg/μl to 100 ng/μl, and has good tolerance for some conventional contaminants such as RNA, salts, free nucleotides, proteins, solvents, detergent, etc. It is easy to operate. Add the appropriate amount of sample directly to the working solution and detect by Qubit fluorometer.

## **Components**

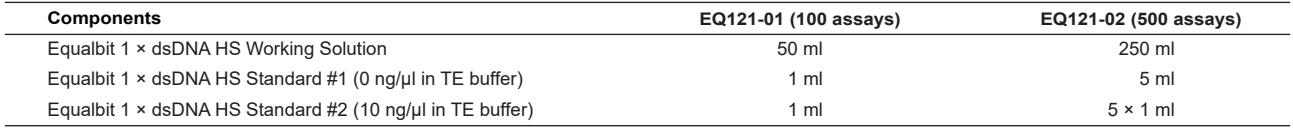

## **Storage**

Store at 2 ~ 8℃. Keep away from light and adjust shipping method according to different destinations; Store Equalbit 1 × dsDNA HS Standard #2 at -30  $\sim$  -15°C for long-term storage.

## **Applications**

It is suitable for detection of 10 pg/μl to 100 ng/μl of dsDNA samples.

#### **Notes**

- 1. During the use of Equalbit 1 × dsDNA HS Working Solution, to avoid contamination, please pipette enough amount into a centrifuge tube before use and then take the corresponding amount (180 - 199 μl) from the tube for the experiment.
- Please invert and mix the standards and samples before use to avoid uneven aspiration that may lead to biased results. 2.
- To ensure accurate quantification results, use a calibrated pipette. 3.
- Please perform the quantitative assay at room temperature. Before use, equilibrate the components in the kit to room temperature. 4. During the experiment, do not hold the PCR tube by hand for a long time to avoid light.
- Be sure to complete assay of all samples under conditions away from light and within 3 h of sample addition to avoid fluorescence 5. quenching that could lead to biased results.

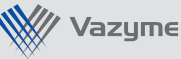

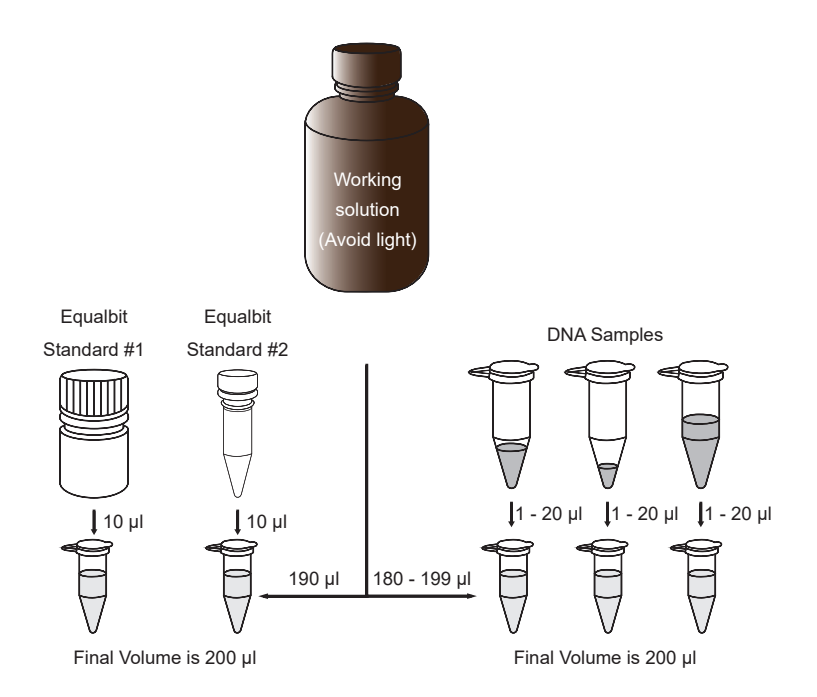

Fig 1. Equalbit 1 × dsDNA HS Assay Kit Operation Flow

#### **Experiment Process**

The following steps apply to Qubit 2.0, 3.0 and 4.0 fluorometers

- 1. Before use, equilibrate the components of the kit to room temperature.
- 2. Prepare a sufficient number of 0.5 ml PCR tubes.
- ▲ Only 0.5 ml PCR tubes can be used. Qubit assay tubes (Cat. No. Q32856) or Axygen PCR-05-C tubes (VWR, part no. 10011-830) are recommended.
- Label the lid of each PCR tube. Do not label the side walls of the PCR tubes as this may interfere with the acquisition of fluorescent 3. signals.
- 4. Preparation of assay standards. Add 190 μl of Equalbit 1 × dsDNA HS Working Solution to the PCR tube, then add 10 μl of Equalbit 1 × dsDNA HS Standard #1 and Standard #2 to the corresponding PCR tube. Gently vortex for 2 - 3 sec and try to avoid air bubbles. Make sure that accurate volumes are pipetted during this step.
- 5. Preparation of assay samples. Add 180 199 μl of Equalbit 1 × dsDNA HS Working Solution to the PCR tubes. Add 1 20 μl of the dsDNA sample to make up the final volume to 200 μl. Gently vortex for 2 - 3 sec and try to avoid air bubbles. Make sure that accurate volumes are pipetted during this step.
- 6. Incubate all PCR tubes for 2 min at room temperature and keep them away from light.
- Follow the operating instructions of the Qubit fluorometer and select the dsDNA High Sensitivity Assay program to determine the 7. concentration.

\*All trademarks are the property of their respective trademark owners. Some trademarks are not registered in all administrative regions.